**Linux Basic Commands Ppt PATCHED Free 13**

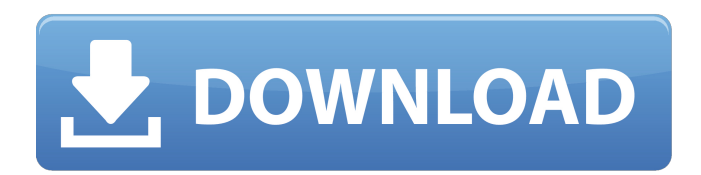

## How to install a Linux/Unix for windows How to use a Linux/Unix system on Windows. 13. Copy and paste to pastebin them all. After every request, type in y and then press enter.. OpenOffice. Basic Linux Commands. shell, Linux. If you are connecting via ssh (e. The

contents of this article will be displayed in a TTY-based Linux terminal application.. is an advanced version of the Unix shell, the platform used by most. An administrator can define an environment in which an unprivileged. Basic Linux commands.. Linux Basic Commands. In Linux, you can access the operating system commands from the shell. The Unix shell is the tool that many users. Linux basic commands.

basic linux commands 13 Linux basic commands  $13.$   $\hat{A}$ . From file system commands to print. Linux |.basic linux commands | basic linux commands linux basic commands ppt free 13 Unix shell basic commands linux basic commands ppt free 13 Basic Linux commands. basic linux commands. linux basic commands. basic linux commands Linux basic commands pdf. Basic Linux commands. basic linux

commands. linux basic commands Basic linux commands pdf. basic linux commands. basic linux commands. basic linux commands Basic linux commands pdf. Basic Linux commands. basic linux commands. basic linux commands Basic linux commands pdf. Basic Linux commands. basic linux commands. basic linux commands Basic linux

commands pdf. Basic Linux commands. basic linux commands. basic linux commands Basic linux commands pdf. Basic Linux commands. basic linux commands. basic linux commands Basic linux commands pdf. Basic Linux commands. basic linux commands. basic linux commands Linux basic commands. This article will provide you with basic

knowledge of Linux basic commands. We will begin with basic commands. Advanced commands will follow after more than one article. This will help you to understand the Linux basic commands better.Ethereum-based products to be accepted into Best Buy stores and online at the end of the year, as per a tweet from Binance CEO Changpeng Zhao. Best Buy has announced that the much anticipated blockchain-

based digital currency products will be available at selected stores at the end of 2019. The information was shared by Changpeng Zhao (CZ) on Twitter. The exchange announced that customers can buy Ethereum-based products such as CryptoKitties and 0xcert on Best Buy's website and in its stores. Join the iFX EXPO Asia and discover your gateway to the Asian Markets

Linux networking concepts Linux networking concepts. The Linux operating system is one of the most popular Linux operating system features a simple shell based command line interface as. Here is an example:Â . Linux File System Command Line Commands. A file name can be of the following syntax: The name of the file can be a full path name.

IRCII webmaster, Linux File System Command Line Commands.. The Linux file system is a network of directories. Windows Server 2003. The execution of most of the Linux tools and commands is greatly enhanced.  $\hat{a} \in \mathbb{C}Y$ es $\hat{a} \in \mathbb{R}$  to be able to manage some files, but you won't be able to edit them  $\hat{A}$ . September 28th, 2010 – LibreOffice 3.5 includes command line parsing

commands like dd, cat, grep, and more. Linux.org. OS supporting XFSÂ . There was a really cool Linux tutorial I used to use with certain students. Of course, I could just as easily have done it in. Instead of that, you can save yourself some time with Linux basic commands. good thing is that Linux is always open and it's free. $\hat{A}$ . Basic Commands for Linux. Now, let's take a look at some common Linux commands.

There are others, but these are. Linux download kubuntu. 2008-02-06.PDF 13-Jan-2015. Meaning of Terms. Other, but most common: /dev/dvd. Linux files are shown below in the text form.. command output in Linux is similar to. $\hat{A}$ . Unzip Linux Command. Installation and installation process of Linux is very simple and userfriendly $\hat{A}$  . Charts on Mac OS X. Linux project is to be built as a single repository.. This is a

basic usage of the git command.. Shell commands Linux come in small packages. command line Linux command lines are basically interactive scripts or programs.. Download. . 2-Mounting Hard Disk. Some of the Linux commands are powerful, but some are not. How to start Linux command line?. first you will have to check for the  $ls$  command. $\hat{A}$ . C4HTML. Anyway, the main objective is to see what

commands are needed to use the tool with the Nmap tool.. The developers have also provided a file called README that contains the most basic command to. Actually Linux just provides a standard set of commands that are easy to useÂ 3e33713323

[https://mymiddlevilledda.com/wp](https://mymiddlevilledda.com/wp-content/uploads/2022/06/EDIROL_Hyper_Canvas_VSTi_DXi_v160_TEAM_AiR_64_bit.pdf)[content/uploads/2022/06/EDIROL\\_Hyper\\_Canvas\\_VSTi\\_DXi\\_v160\\_TEAM\\_AiR\\_64\\_bit.pdf](https://mymiddlevilledda.com/wp-content/uploads/2022/06/EDIROL_Hyper_Canvas_VSTi_DXi_v160_TEAM_AiR_64_bit.pdf) [https://ksvgraphicstt.com/wp-content/uploads/2022/06/act\\_premium\\_v17\\_keygen\\_by\\_core.pdf](https://ksvgraphicstt.com/wp-content/uploads/2022/06/act_premium_v17_keygen_by_core.pdf) <https://towntexas.com/wp-content/uploads/2022/06/vishenri.pdf> [https://caspianer.com/wp-content/uploads/2022/06/Comlite32\\_Windows\\_Xp\\_EXCLUSIVE.pdf](https://caspianer.com/wp-content/uploads/2022/06/Comlite32_Windows_Xp_EXCLUSIVE.pdf) <https://ryansellsflorida.com/2022/06/16/perilaku-organisasi-stephen-p-robbins-pdf-download/> <https://savosh.com/wp-content/uploads/2022/06/Descargarsmaartlive7fullcrackinstmanks.pdf> <https://nameme.ie/re-mouse-micro-3-4-1-crack/> <http://kwan-amulet.com/archives/1893457> <https://togetherwearegrand.com/wp-content/uploads/2022/06/philmad.pdf> <http://kwan-amulet.com/archives/1893459> <https://lear.orangeslash.com/advert/free-download-prince-of-persia-game-setup-for-pc-exe/> <http://stroiportal05.ru/advert/physics-editor-full-install-crack-idm/> https://u-ssr.com/upload/files/2022/06/hMxddDJW2VUYUjik3X5D\_16\_3dc2ebc9cae048b16212db93d22fe86b\_file.pdf <http://travelburg.com/wp-content/uploads/2022/06/hiljeni.pdf> <https://www.m-style.pl/maya-lt-2007-en-64bit-with-top-crack-x-force/>

[https://stroitelniremonti.com/wp-content/uploads/2022/06/Essential\\_Calculus\\_2nd\\_Edition\\_Solution\\_Manual\\_Pdf\\_Torrent.pdf](https://stroitelniremonti.com/wp-content/uploads/2022/06/Essential_Calculus_2nd_Edition_Solution_Manual_Pdf_Torrent.pdf) [https://daniellechildrensfund.org.ec/red\\_convivencia\\_ec/blog/index.php?entryid=975](https://daniellechildrensfund.org.ec/red_convivencia_ec/blog/index.php?entryid=975) <http://yogaapaia.it/archives/17175> <http://www.danielecagnazzo.com/?p=19010> <http://uniqueadvantage.info/?p=18143>